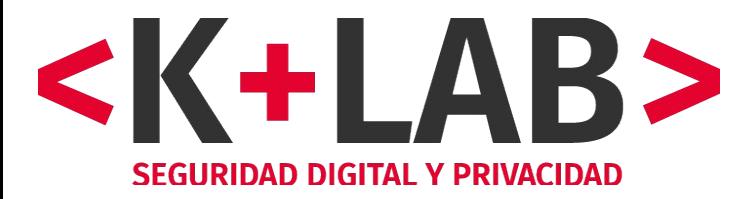

## Fundación Karisma

Seguridad e intimidad

# **Threat research in Covid context Analyzing websites and Apps**

Andres Velásquez Stéphane Labarthe Webinar CIVICERT, June 2020

```
k-lab@klab-Inspiron-7559:~
```
Archivo Editar Ver Buscar Terminal Ayuda

```
k-lab@klab-Inspiron-7559:~$ whoami
```

```
k-lab
```

```
k-lab@klab-Inspiron-7559:~$ whois k-lab
```
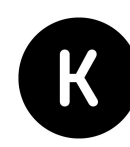

## **"***Nothing is so permanent as a temporary government program."*

**Milton Friedman**

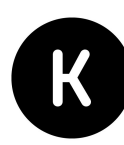

### *Colombia locals and central governments have develop a lot of websites and apps in response to Covid crisis*

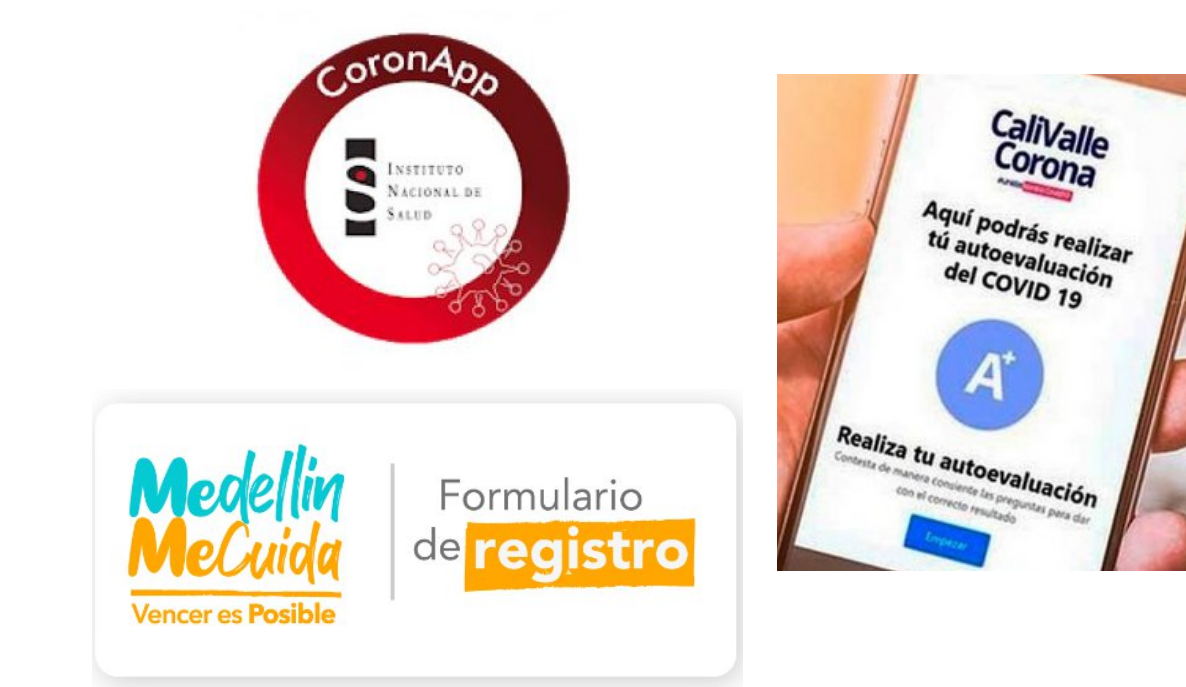

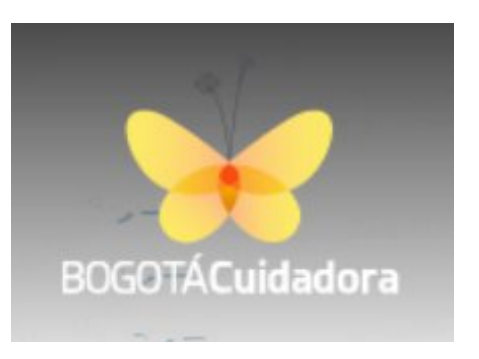

 $\mathsf K$ 

## *We decided to analyzes some of them*

## Methodology (websites and apps)

### Characteristics:

- ✔ Analysis of public information (legal) and technical analysis
- ✔ Reproducible: ¡Do it Yourself!
- $\checkmark$  Free software (mainly)
- $\checkmark$  Non intrusive and legal + previous information + non public report sent to the government before publication
- ✔ Main points: transparency/information, digital security, privacy.

When we found some serious vulnerabilities, we didn't exploit them (could be a crime in Colombia) but worked with Access Now who verified them.

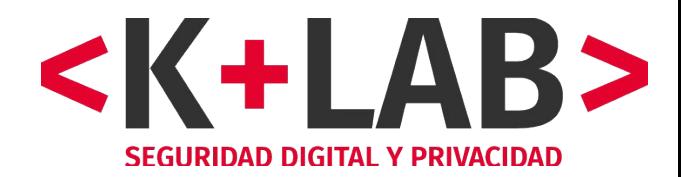

### *¿Why do we use free software in this context?*

- Transparency and trust: Open Source
- Replicable: Access to software without cost, "Do it Yourself" approach
- Quality and efficiency.

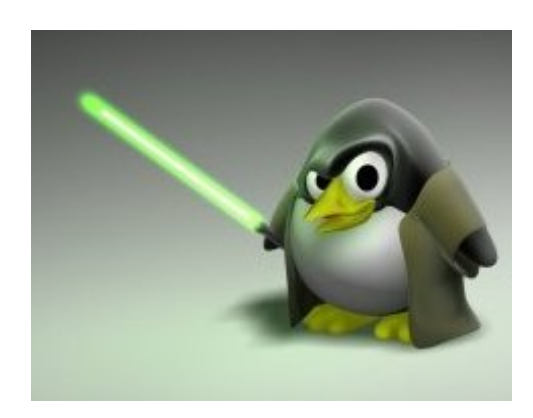

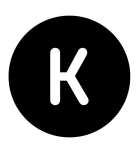

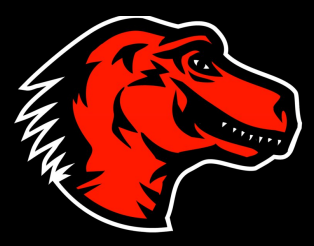

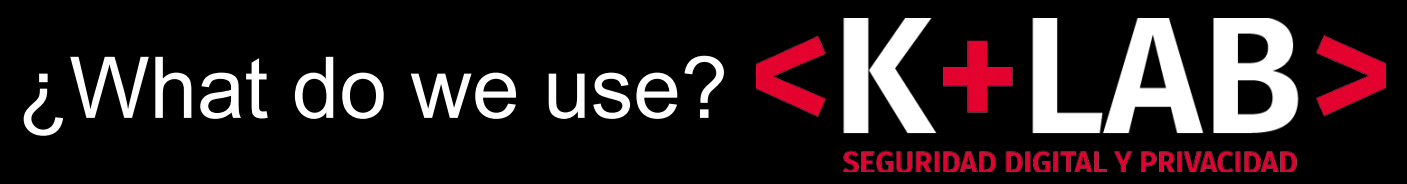

**Exodus Privacy**: permissions and trackers **Wireshark**: packet capture **OWASP ZAP**: HTTP(S) capture (MITM) **Burp** Comunity Edition: app emulation and websecurity **Apktool** (Reverse engineering for APKs) **diff** (differences between 2 versions of an ap) **ADB** (Android Debug)

Websites: **Waterfox + LiveHTTP Headers + CookieManager+**

Iphones**:** Apple Configurator (Console) + OWASP ZAP

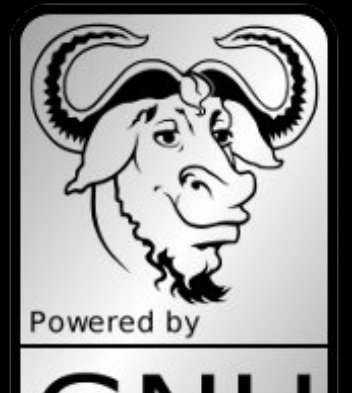

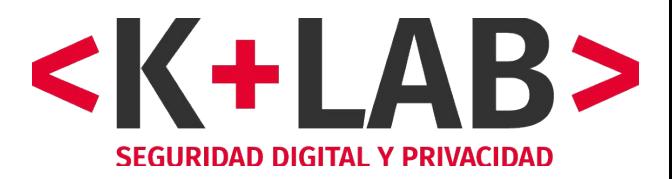

### **Static analysis (website and app)**

### **Websites**

- Public information (T&C, privacy policy, etc.)
- Domain and IP address (host/nslookup, whois)
- **Certificate**
- Source code (HTML / Javascript)
- **Cookies**

### **Apps**

- Store information
- Permissions
- Trackers
- Android manifest
- Disassembled source code

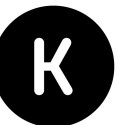

### *Packet analysis with OWASP ZAP*

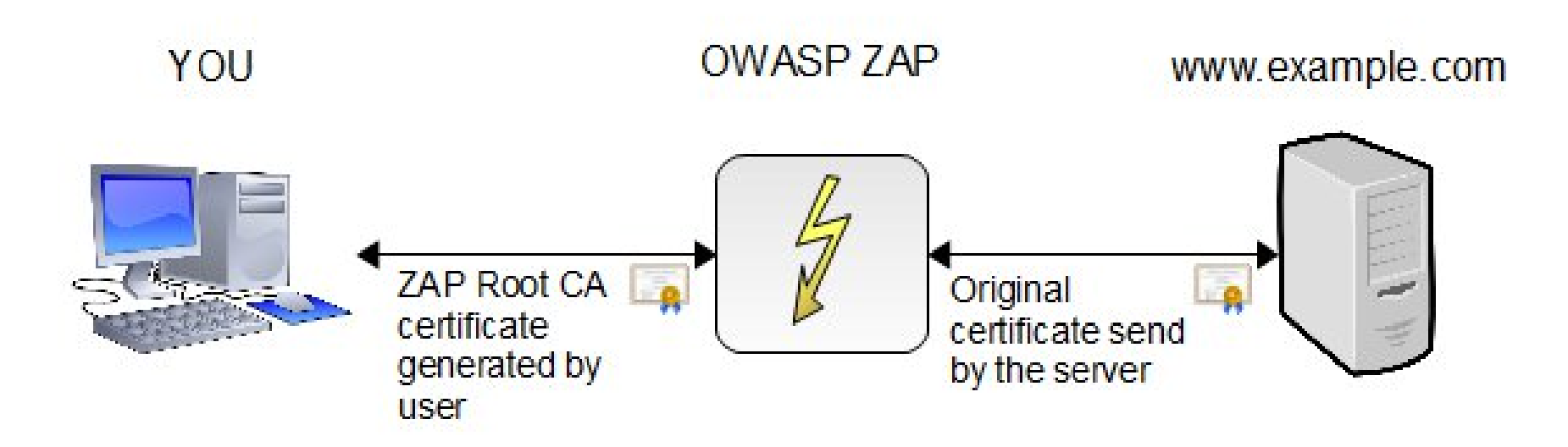

Capturing outbound/inbound packets: Smartphone Apps : HTTP(S), DNS, TLS Website : also HTTPS with *LiveHTTP Headers*

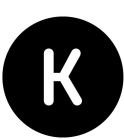

### **Installing a root Certificate Authority (ZAP, MITMx, etc.)**

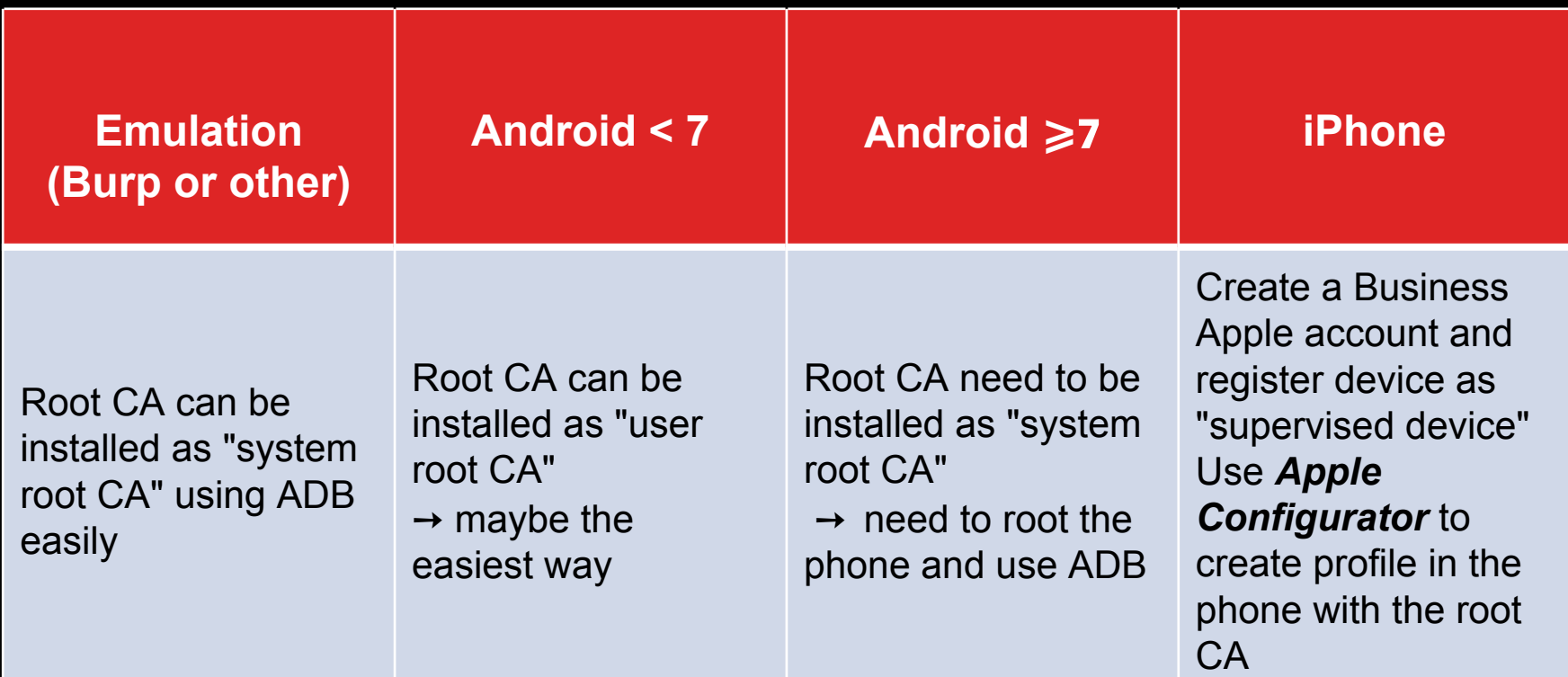

### Permissions in Apps (CaliValleCorona)

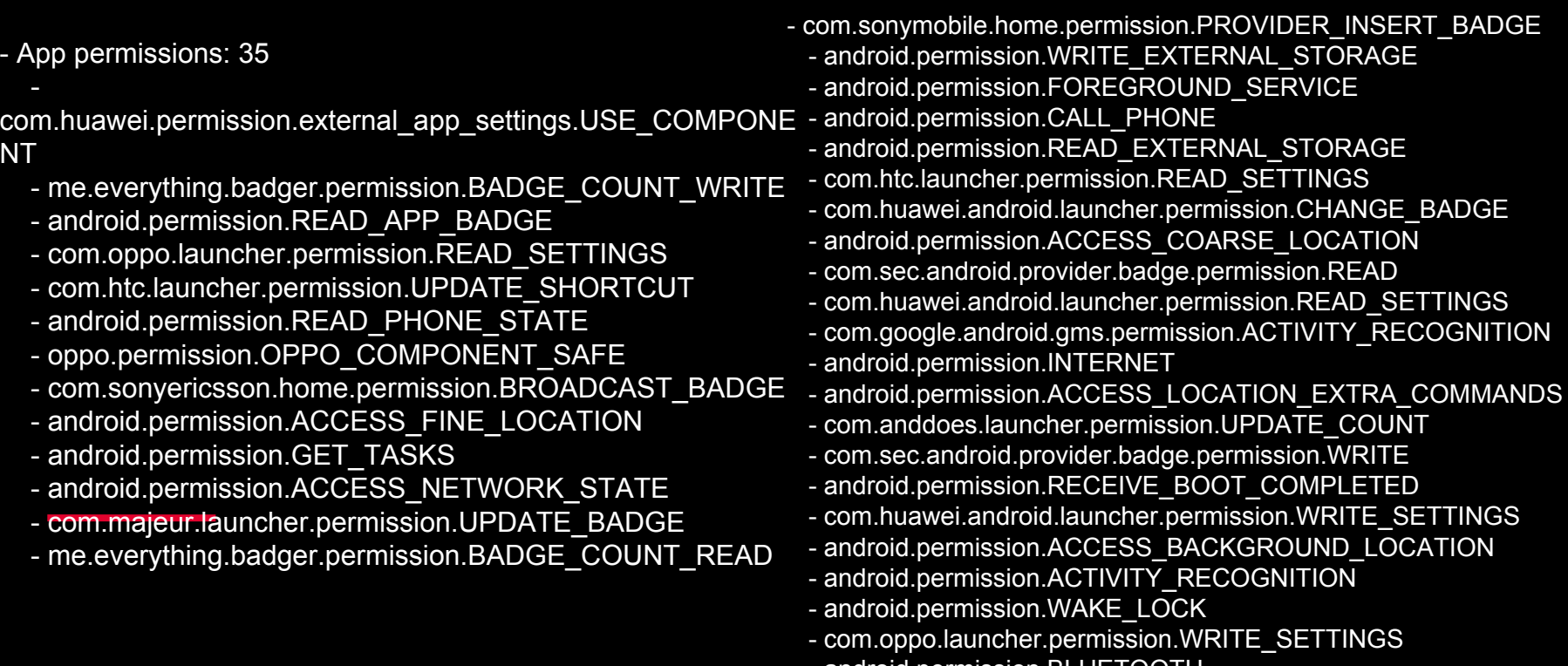

- android.permission.BLUETOOTH

## **Permissions and tackers CoronApp (Exodus)**

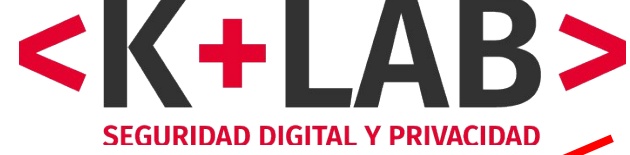

**BLUETOOTH ADMIN** acceder a los ajustes de Bluetooth

**WAKE LOCK** 

impedir que el teléfono entre en modo de suspensión

**RECEIVE** 

BIND GET INSTALL REFERRER SER **VICE** 

API Install Referrer de Play

recibir datos de Internet

The icon! indicates a 'Dangerous' or 'Special' level according to Google's protection levels.

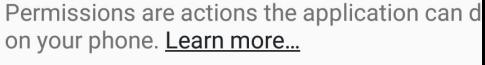

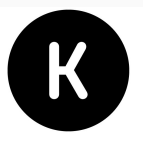

**术¥≹ 全日同川91%** 

**Exodus Privacy** 

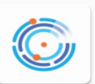

#### **CoronApp**

**Trackers Permissions** 

Installed Version: 1.2.37

#### Created By

This report has been created the 23 de abril de 2020

> See on Exodus Privacy See on Google Play

**Trackers** 

We have found code signature of the following trackers in the application:

Google CrashLytics >

#### Google Firebase Analytics >

A tracker is a piece of software meant to collect data about you or your usages. Learn more...

#### **Permissions**

We have found the following permissions in the application:

MAPS RECEIVE

**INTERNET** tener acceso completo a la red

D

 $\triangleright$ 

 $\mathbf{p}$ 

ACCESS\_NETWORK\_STATE ver conexiones de red

ACCESS\_COARSE\_LOCATION acceder a tu ubicación aproximada (basada en red)

RECEIVE BOOT COMPLETED ejecutarse al inicio

FOREGROUND SERVICE

**CALL PHONE** llamar directamente a números de teléfono

**BLUETOOTH** 

vincular con dispositivos Bluetooth

**ACCESS WIFI STATE** ver conexiones Wi-Fi

CHANGE WIFI STATE conectarse a redes Wi-Fi v desconectarse

**BLUETOOTH PRIVILEGED** android.permission.BLUETOOTH\_PRIVILE GED

### **Data sent by Coronapp with HTTP**

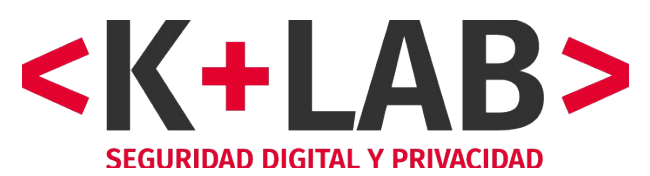

Wireshark · Packet 535 · Captura WireShark 2 (Registro).pca

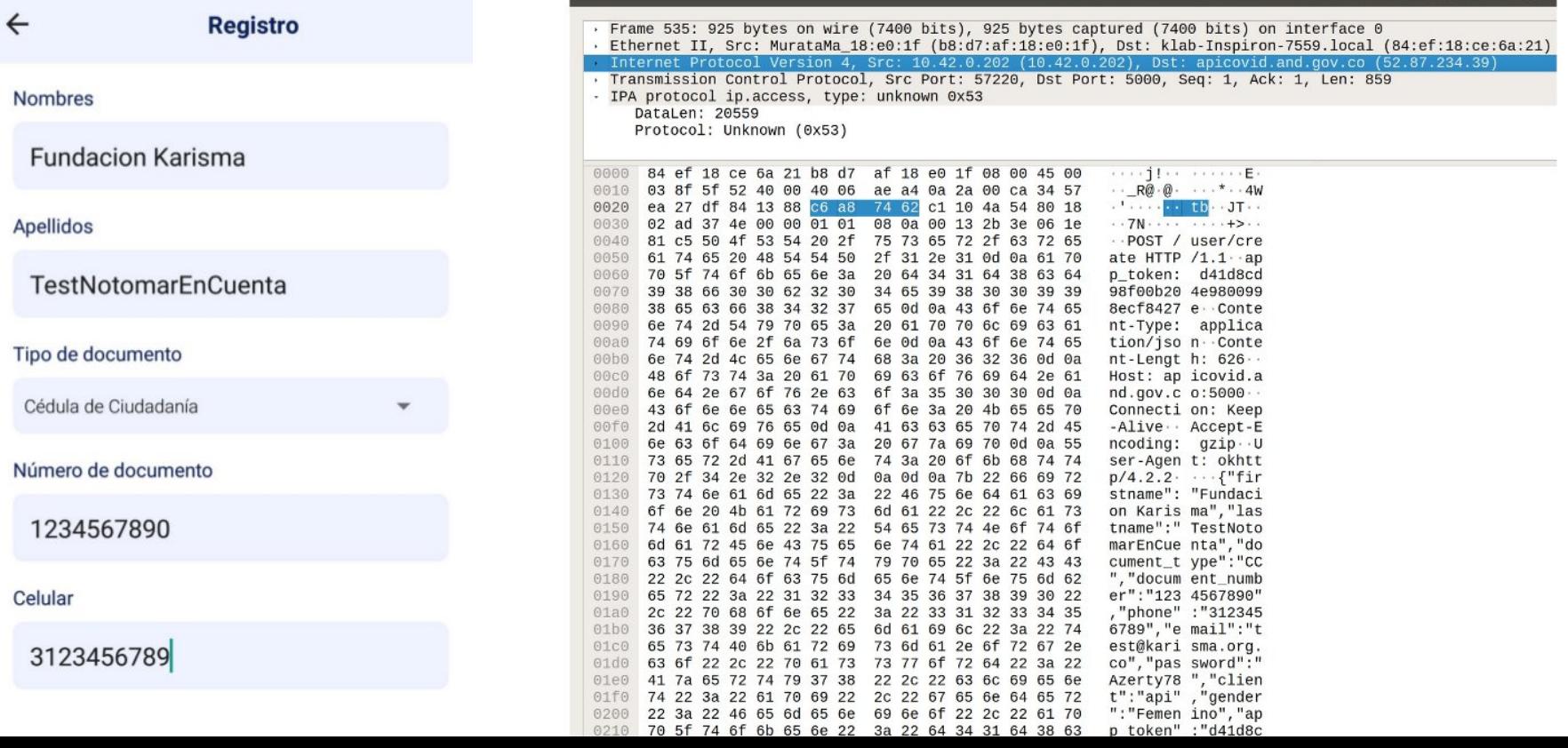

### **Data sent by GABO (Bogota, mobility report) with HTTPS**

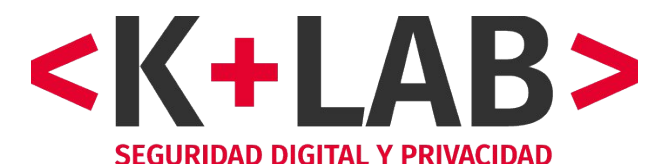

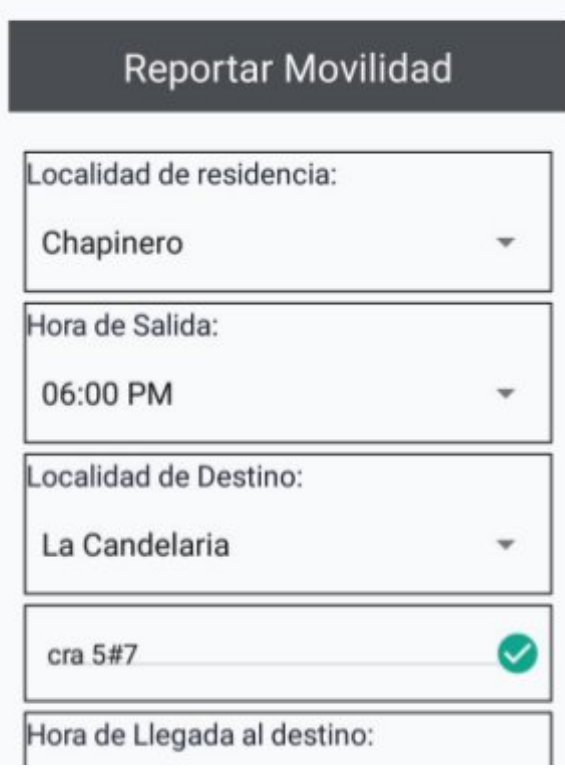

![](_page_13_Picture_12.jpeg)

### Traffic analysis on Coronapp - finding a vulnerability 1.

![](_page_14_Figure_1.jpeg)

![](_page_14_Picture_19.jpeg)

![](_page_14_Picture_20.jpeg)

### Traffic analysis on Coronapp - finding a vulnerability. 2.

request

http://52.87.234.39:5000

POST

/household/create

![](_page_15_Picture_40.jpeg)

 $\overline{J}$ 

200

734

**ISON** 

# response response

![](_page_15_Picture_41.jpeg)

### *Vulnerability in Medellin <-> EPM*

![](_page_16_Picture_1.jpeg)

GET https://epm.adminfo.net/vsmart/services/epm/index.php/dataDir/?id=44 =  $\epsilon$  =1586810468367 HTTP/1.1 User-Agent: Mozilla/5.0 (X11; Ubuntu; Linux x86 64; rv: 75.0) Gecko/20100101 Firefox/75.0 Accept: application/json, text/javascript, \*/\*; q=0.01 Accept-Language: es-ES, es; q=0.8, en-US; q=0.5, en; q=0.3 Origin: https://medellin.gov.co **Connection: keep-alive** Referer: https://medellin.gov.co/medellinmecuida Host: epm.adminfo.net

**HTTP/1.1 200 OK** Date: Mon, 13 Apr 2020 20:42:33 GMT Server: Apache Access-Control-Allow-Origin: \* Access-Control-Allow-Methods: POST, GET, OPTIONS Vary: Accept-Encoding X-Frame-Options: SAMEORIGIN X-XSS-Protection: 1; mode=block X-Content-Type-Options: nosniff Strict-Transport-Security: max-age=631138519 X-Permitted-Cross-Domain-Policies: none Content-Length: 413 **Connection: close** Content-Type: application/json; charset=UTF-8

{"identificacion":"44552", "nombre cliente":"CARDON **CONCESSIONS","cod\_ciudad","1700501001","desc\_ciudad","MEDELLIN",** cod dpto":"17005","desc dpto":"ANTIOQUIA","coordenada x":"-75.601952","coordenada y":"6.23 +/24","direccion". CR CT 1041 42 C -02 (INTERNOR 201)" "cod categoria":"L" "desc categoria":"RESIDENCIAL" "cod estrato":"4" "desc estrato":"ESTRATO 4" 'riesgo': "1 Bajo" "val factura": "190253.10"}

![](_page_16_Picture_5.jpeg)

### Close surveillance in CaliValleCorona

 $\mathsf K$ 

![](_page_17_Picture_14.jpeg)

![](_page_17_Picture_15.jpeg)

#### Filter: OFF & Export  $\omega$

![](_page_17_Picture_16.jpeg)

![](_page_18_Figure_0.jpeg)

![](_page_18_Picture_58.jpeg)

Top Stories Topics  $\sim$ 

#### **PRESS RELEASE: Paid content**

HypeLabs' Contact-Tracing Technology Focused on Privacy Now Available for Immediate Deployment at No Cost for All Countries

April 14, 2020

CovidApp has already been tested and deployed in some countries in Latin America such as Colombia, the first nation to adopt the system showing the lowest numbers of infected patients in the region and is managing the flattening of the curve.

![](_page_19_Picture_0.jpeg)

![](_page_19_Picture_1.jpeg)

![](_page_19_Picture_9.jpeg)

![](_page_19_Picture_10.jpeg)

![](_page_19_Picture_4.jpeg)

### *Advocacy and impacts*

![](_page_20_Picture_1.jpeg)

- Various meetings with Government and Mayor House (non public report sent first)
- Authentication vulnerabilities has been resolved in two apps (Coronapp, Cali) and one websites (MedellinmeCuida)
- HTTPS has been implemented in CoronApp and is beeing implemented in Bogota Cuidadora
- data collection and permissions has been limitated in **CoronApp**
- However, privacy and digital security need still to be improved, a lot....

![](_page_20_Picture_7.jpeg)

![](_page_21_Picture_0.jpeg)

## Fundación Karisma

# ¡Thanks!

![](_page_21_Picture_3.jpeg)

This presentation has a Creative Commons By 4.0 International license